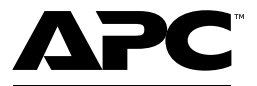

#### by Schneider Electric

# **Instrukcja obsługi — Back-UPS™ Pro UPS do gier 2200 VA, 230 V AC**

#### **Ważne instrukcje dotyczące bezpieczeństwa**

INSTRUKCJE NALEŻY ZACHOWAĆ - W niniejszym podręczniku znajdują się ważne instrukcje, których należy przestrzegać podczas montażu, obsługi i konserwacji systemu.

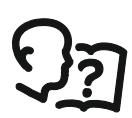

To jest symbol "Przeczytaj instrukcję obsługi". Należy przeczytać dokumentację użytkownika, aby zapoznać się z informacjami dotyczącymi urządzenia.

Należy dokładnie przeczytać niniejszą instrukcję i przyjrzeć się urządzeniu, aby zapoznać się z nim przed rozpoczęciem montażu lub obsługi.

W niniejszym podręczniku lub na urządzeniu mogą występować poniższe specjalne komunikaty, ostrzegające przed potencjalnym niebezpieczeństwem lub zwracające uwagę na pewne informacje, które wyjaśniają lub upraszczają procedurę.

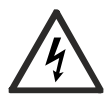

Dodanie tego symbolu do etykiety bezpieczeństwa "Niebezpieczeństwo" lub "Ostrzeżenie" wskazuje na obecność zagrożenia elektrycznego, które może spowodować obrażenie ciała w przypadku niezastosowania się do instrukcji.

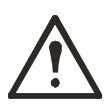

To jest symbol zagrożenia bezpieczeństwa. Służy do ostrzeżenia przed potencjalnym ryzykiem obrażeń ciała. Należy przestrzegać wszystkich komunikatów bezpieczeństwa, które następują po tym symbolu, aby uniknąć potencjalnych obrażeń ciała lub śmierci.

## **NIEBEZPIECZEŃSTWO**

**NIEBEZPIECZEŃSTWO** oznacza zagrożenie, którego zlekceważenie **doprowadzi do** poważnych obrażeń ciała lub śmierci.

# **OSTRZEŻENIE**

**OSTRZEŻENIE** oznacza zagrożenie, którego zlekceważenie **może doprowadzić do** poważnych obrażeń ciała lub śmierci.

## **PRZESTROGA**

**PRZESTROGA** oznacza zagrożenie, którego zlekceważenie **może doprowadzić** do umiarkowanych lub niewielkich obrażeń ciała.

# *UWAGA*

**UWAGA** wskazuje praktyki niepowiązane z obrażeniami fizycznymi.

Sprzęt elektryczny powinien być instalowany i obsługiwany wyłącznie przez wykwalifikowany personel. Firma APC by Schneider Electric nie ponosi odpowiedzialności za żadne konsekwencje wynikające z korzystania z tego materiału.

# **Wskazówki dot. obsługi produktu**

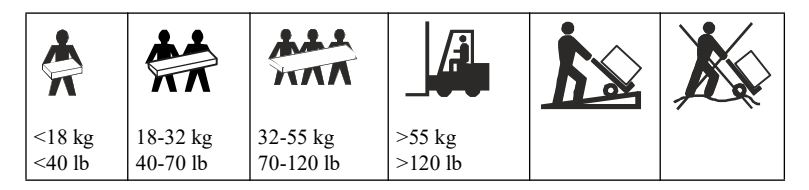

# **Informacje ogólne i dotyczące bezpieczeństwa**

**Zawartość opakowania należy sprawdzić przy odbiorze. W razie stwierdzenia jakichkolwiek uszkodzeń należy powiadomić przewoźnika i sprzedawcę.**

- Zasilacz jest przeznaczony do użytku wyłącznie w pomieszczeniach zamkniętych.
- Nie wolno narażać urządzenia na bezpośrednie działanie światła słonecznego i jakichkolwiek cieczy ani używać go w warunkach dużego zapylenia lub nadmiernej wilgotności.
- Nie należy używać zasilacza w pobliżu otwartych okien lub drzwi.
- Należy się upewnić, że otwory wentylacyjne zasilacza nie są zablokowane. Należy zapewnić wolną przestrzeń umożliwiającą odpowiednią wentylację.
	- **UWAGA:** Odstęp od przodu i tyłu zasilacza powinien wynosić co najmniej 20 cm.
- Kabel zasilający zasilacza należy podłączyć bezpośrednio do gniazda ściennego. Nie należy korzystać z filtrów przepięciowych ani przedłużaczy.
- Urządzenie jest ciężkie. Zawsze używaj bezpiecznych metod podnoszenia dostosowanych do ciężaru sprzętu.
- **Zmiany oraz modyfikacje urządzenia nie zaakceptowane w sposób jednoznaczny przez APC by Schneider Electric mogą spowodować unieważnienie gwarancji.**
- Podłączyć kabel wejściowy zasilacza do uziemionego gniazda elektrycznego.

#### **Bezpieczeństwo elektryczne**

- Należy używać narzędzi z izolowanymi uchwytami.
- Nie należy dotykać żadnych złączy metalowych, zanim nie zostanie odłączone zasilanie.
- **Tylko modele 230 V:** W celu zachowania zgodności z dyrektywą EMC dla produktów sprzedawanych w Europie przewody wyjściowe i sieciowe podłączone do zasilacza UPS nie powinny być dłuższe niż 10 metrów.
- Ochronny przewód uziemiający dla UPS służy do przewodzenia prądu upływowego z odbiorników prądu (urządzeń komputerowych). Tor zasilający zasilacz UPS należy wyposażyć w przewód uziemiający w izolacji. Przewód ten musi mieć tę samą średnicę, a zastosowana izolacja musi być wykonana z tego samego materiału, jak w przypadku uziemionych i nieuziemionych przewodów bezpośrednio podłączonych do toru zasilającego. Przewód powinien być w kolorze zielonym, z żółtym paskiem lub bez żółtego paska.
- W przypadku zastosowania osobnego zacisku uziemiającego prąd upływowy dla zasilacza typu A zasilanego wtyczką może przekroczyć 3,5 mA.
- Przewód uziemiający wejścia UPS musi być prawidłowo połączony z uziemieniem ochronnym w panelu serwisowym.
- Jeśli moc wejściowa UPS jest dostarczana przez oddzielny system, przewód uziemiający musi być prawidłowo podłączony w transformatorze zasilania lub agregacie prądotwórczym.

#### **Bezpieczne używanie akumulatora**

#### **PRZESTROGA**

#### **RYZYKO NARAŻENIA NA GAZ SIARKOWODOROWY I ZNACZNE ILOŚCI DYMU**

- Wymiany akumulatora należy dokonać co najmniej raz na 5 lat lub po osiągnięciu kresu jego trwałości użytkowej, zależnie, co nastąpi szybciej.
- Wymień akumulator natychmiast, gdy UPS wskaże, że jego wymiana jest konieczna.
- Należy wymienić akumulatory na nowe w tej samej liczbie i tego samego rodzaju, jak oryginalnie zainstalowane w urządzeniu.
- temperaturę wewnątrz samego zasilacza lub pojawią się oznaki wycieku elektrolitu, należy niezwłocznie wymienić akumulator. Wyłączyć zasilacz UPS, odłączyć go od gniazda zasilania prądem przemiennym i odłączyć akumulatory. Nie używać zasilacza UPS do czasu wymiany akumulatora.

#### **Nieprzestrzeganie powyższych instrukcji może doprowadzić do niewielkiego lub umiarkowanego obrażenia ciała albo uszkodzenia sprzętu.**

- Serwisowanie akumulatorów wymaga udziału osób dysponujących odpowiednią wiedzą na ich temat oraz znajomością wymaganych środków ostrożności, albo co najmniej nadzoru przez takie osoby. Nieuprawniony personel nie powinien zbliżać się do akumulatorów.
- Firma APC by Schneider Electric stosuje bezobsługowe uszczelnione akumulatory ołowiowo-kwasowe. W przypadku normalnego użytkowania i postępowania nie ma styczności z wewnętrznymi komponentami akumulatorów. Przeładowanie, przegrzanie lub inne nieprawidłowe użycie akumulatora może spowodować wyciek elektrolitu z akumulatora. Rozlany elektrolit może być toksyczny i szkodliwy dla skóry i oczu.
- Typowa żywotność akumulatora wynosi od 3 do 5 lat. Mają na nią wpływ czynniki środowiskowe. Wysokie temperatury otoczenia, niska jakość zasilania sieciowego i częste, szybkie rozładowania skracają żywotność akumulatora. Akumulatory należy wymienić przed końcem okresu żywotności.
- Nie należy wrzucać akumulatorów do ognia. Akumulatory mogą eksplodować.
- Nie należy otwierać lub uszkadzać akumulatorów. Rozlany materiał jest szkodliwy dla skóry i oczu. Może mieć właściwości toksyczne.
- PRZESTROGA: Przed przystąpieniem do montażu lub wymiany akumulatorów należy zdjąć biżuterię wykonaną z materiałów przewodzących, np. łańcuszki, zegarki czy pierścionki. Prąd o dużym natężeniu przewodzony przez taką biżuterię może spowodować poważne oparzenia.
- PRZESTROGA: Uszkodzone akumulatory mogą osiągać temperatury przekraczające progi oparzeń dla powierzchni dotykowych.
- PRZESTROGA: Akumulatory powodują zagrożenie porażeniem prądem elektrycznym i prądem zwarciowym o dużym natężeniu. Podczas pracy z akumulatorami należy stosować następujące środki ostrożności:
	- zacisków baterii należy odłączyć źródło ładowania.
	- Nie należy nosić żadnych metalowych przedmiotów, w tym zegarków i pierścionków.
	- Na bateriach nie wolno kłaść narzędzi ani metalowych części.
	- Należy używać narzędzi z izolowanymi uchwytami.
	- Należy zakładać gumowe rękawice i buty na gumowej podeszwie.
	- Należy sprawdzić, czy akumulator została celowo lub przypadkowo uziemiony. Kontakt z dowolną częścią uziemionego akumulatora może skutkować porażeniem prądem elektrycznym i oparzeniami spowodowanymi prądem zwarciowym o dużym natężeniu. Ryzyko takich zagrożeń można ograniczyć, usuwając uziemienia podczas montażu i konserwacji oraz zlecając te czynności osobie wykwalifikowanej.

# **Zawartość opakowania**

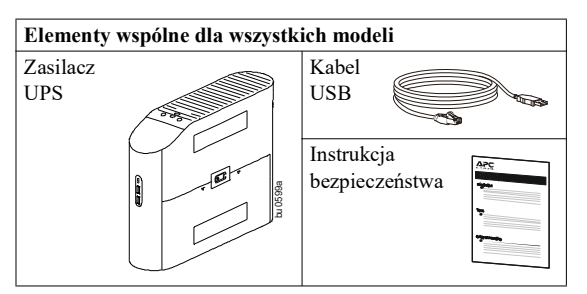

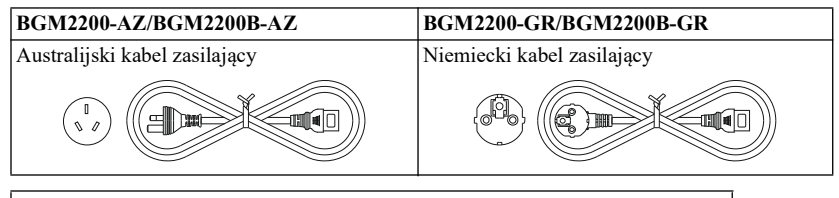

# BGM2200-MSX/BGM2200B-MSX Niemiecki kabel zasilający Brytyjski kabel zasilający Przejściówka ze złącza uniwersalnego na NEMA

# **Podłączanie akumulatora**

## **PRZESTROGA**

#### **RYZYKO SPADAJĄCYCH PRZEDMIOTÓW**

Urządzenie jest ciężkie. Zawsze używaj bezpiecznych metod podnoszenia dostosowanych do ciężaru sprzętu.

**Nieprzestrzeganie tych instrukcji może prowadzić do uszkodzenia sprzętu i niewielkich lub umiarkowanych obrażeń ciała.**

**UWAGA**: Zasilacz jest dostarczany z akumulatorem odłączonym.

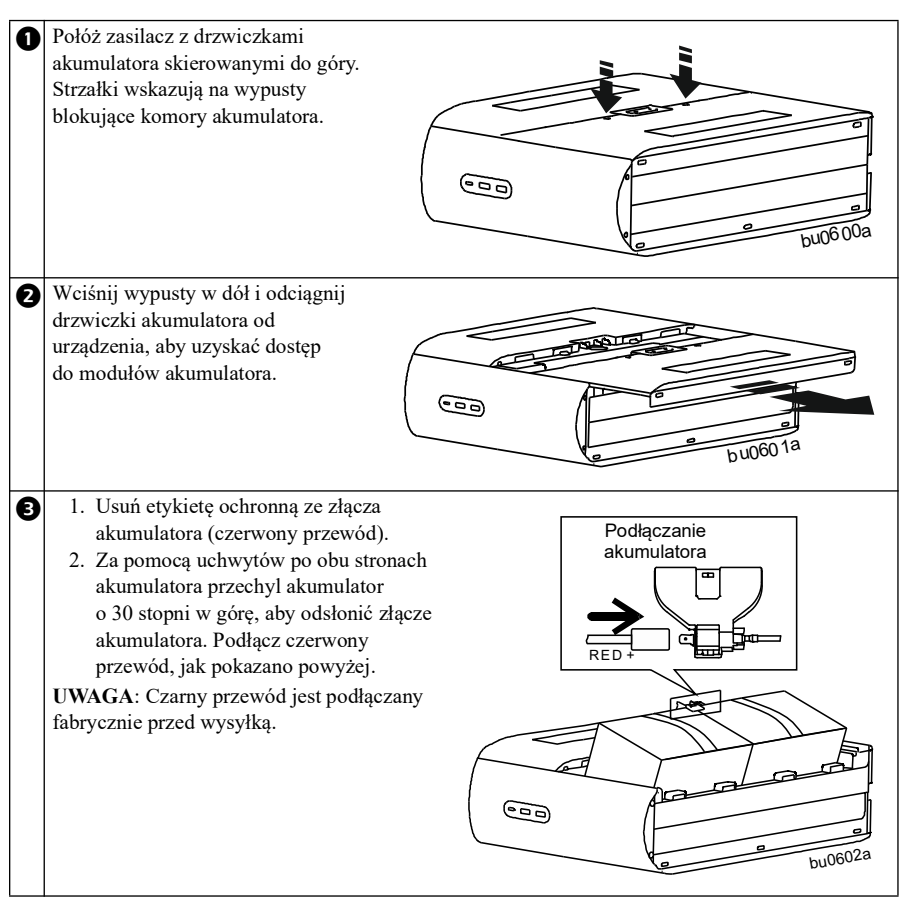

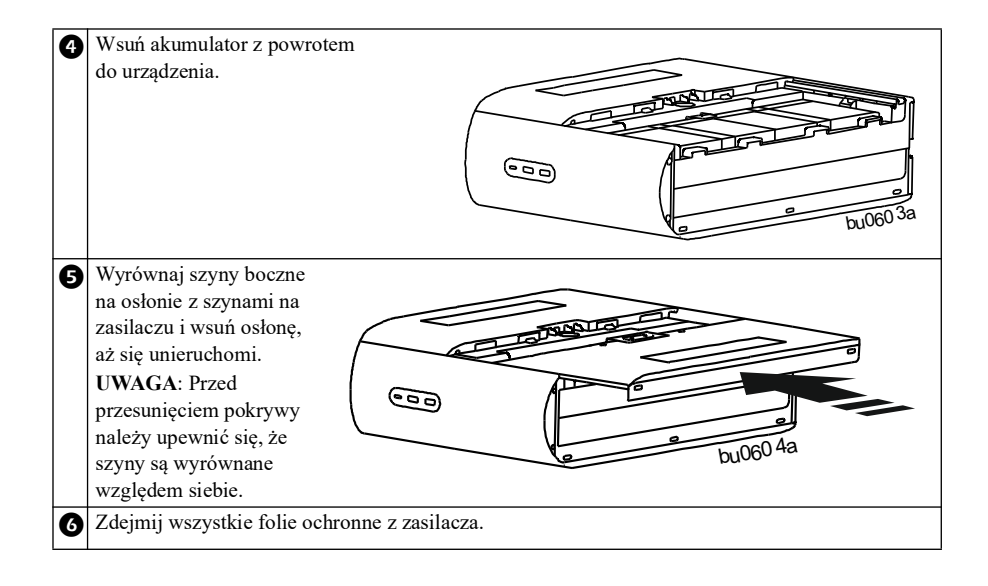

#### **Instalacja oprogramowania PowerChute™ Serial Shutdown**

Skonfiguruj ustawienia zasilacza UPS za pomocą oprogramowania PowerChute Serial Shutdown (PCSS). W przypadku przerwy w zasilaniu oprogramowanie PCSS zapisze wszystkie pliki otwarte na komputerze i wyłączy komputer. Po przywróceniu zasilania komputer zostanie uruchomiony ponownie.

**UWAGA**: Oprogramowanie PCSS jest kompatybilne tylko z systemem Windows. Jeśli korzystasz z systemu Mac OSX, użyj natywnej funkcji zamykania systemu w celu jego ochrony. Zapoznaj się z dokumentacją dostarczoną z komputerem.

#### **Montaż**

- 1 . Port danych zasilacza Back-UPS z portem USB w komputerze przy użyciu kabla do portu USB danych dostarczonego z zasilaczem Back-UPS.
- 2 . Pobierz oprogramowanie PowerChute Serial Shutdown ze strony https://www.apc.com/pcss.
- 3 . Wybierz odpowiedni system operacyjny i postępuj zgodnie ze wskazówkami, aby pobrać i zainstalować oprogramowanie.

# **Podłączanie urządzeń**

#### **Gniazda awaryjnego zasilania i przeciwprzepięciowe**

Gdy zasilacz Back-UPS jest podłączony do źródła zasilania, gniazda awaryjnego zasilania akumulatorowego z ochroną przeciwprzepięciową dostarczają zasilanie do podłączonych urządzeń. Podczas przerw w zasilaniu lub przerw w dostawie energii, zapadów napięcia i przepięć gniazda zasilające z awaryjnym zasilaniem akumulatorowym przez ograniczony czas doprowadzają zasilanie z akumulatora do podłączonych urządzeń. Podłącz do tych gniazd komputer do gier, konsolę, router i monitor, aby w razie przerwy w zasilaniu mogły one działać bez zakłóceń.

Urządzenia, takie jak zewnętrzne dyski twarde, telewizory lub inne urządzenia peryferyjne, które nie potrzebują awaryjnego zasilania akumulatorowego, należy podłączyć do gniazd przeciwprzepięciowych. Gniazda te zapewniają stałą ochronę przed przepięciami, nawet gdy zasilacz Back-UPS jest wyłączony.

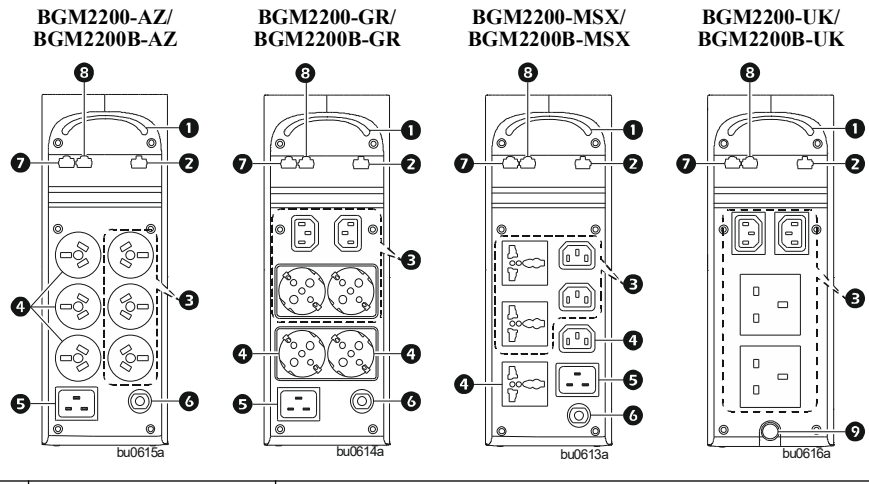

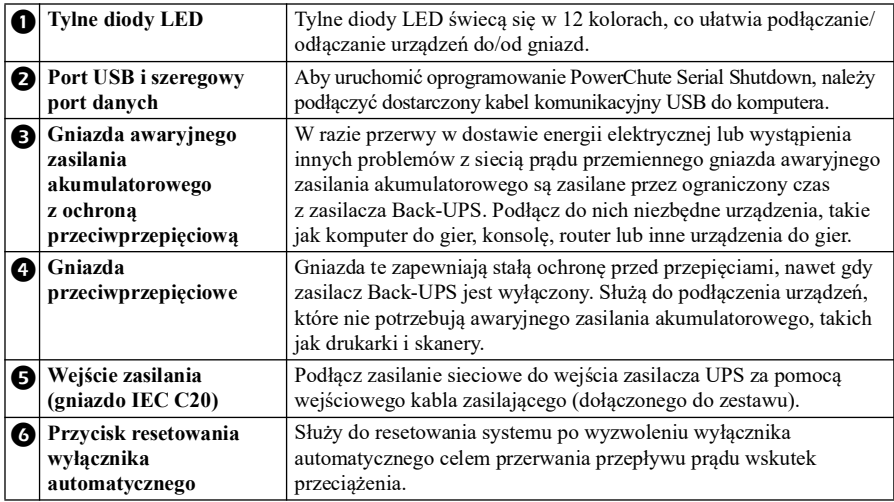

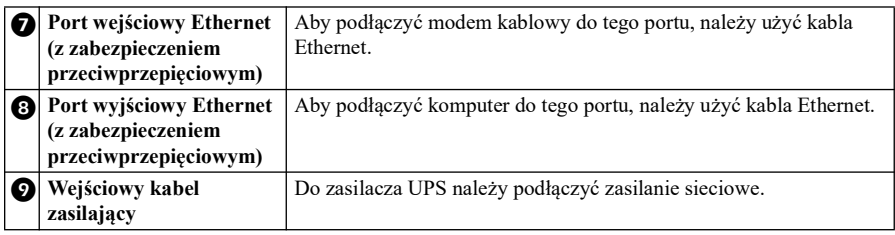

# **Obsługa**

#### **Przyciski na ramce górnej i interfejs wyświetlacza**

Cztery przyciski na panelu przednim zasilacza Back-UPS oraz wyświetlacz służą do konfigurowania zasilacza Back-UPS.

#### **Panel przedni**

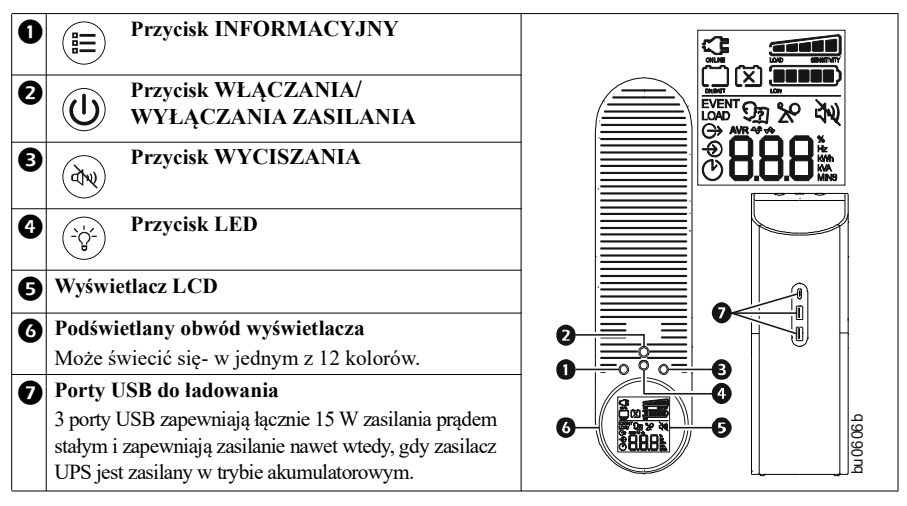

#### **Ikony wyświetlacza**

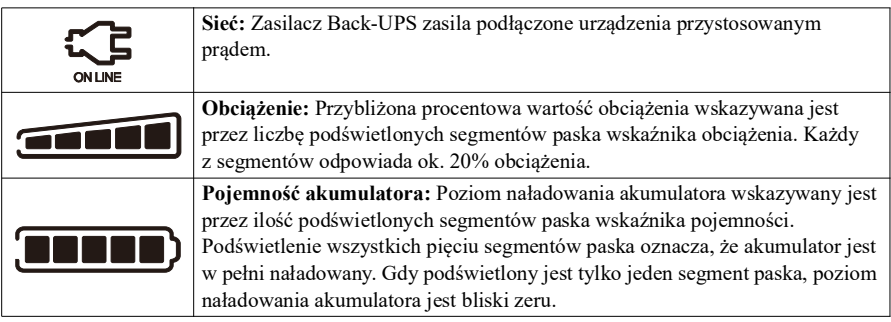

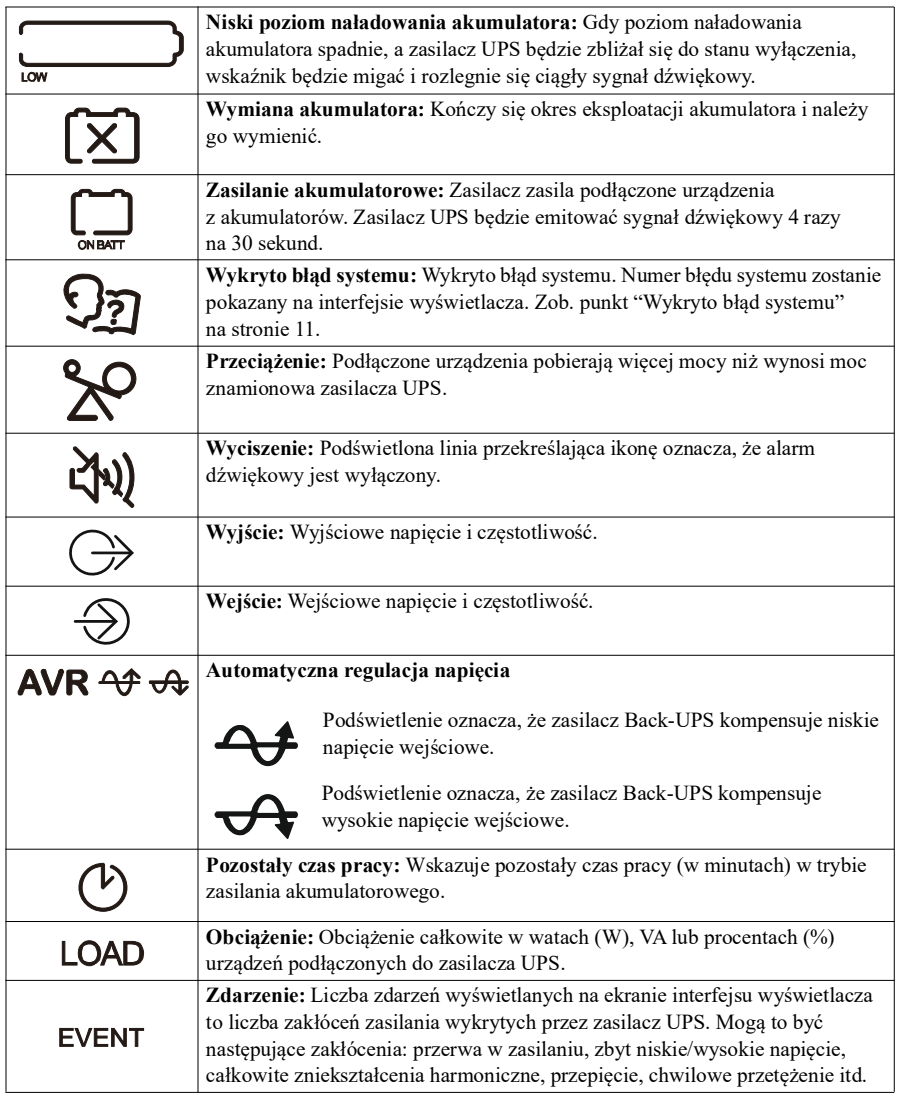

#### **Czułość zasilacza**

Zasilacz Back-UPS wykrywa i reaguje na zmiany napięcia, przełączając się na tryb zasilania bateryjnego w celu zabezpieczenia podłączonego sprzętu. Jeśli zasilacz Back-UPS albo podłączony są zbyt czułe na poziom napięcia wejściowego, trzeba wyregulować napięcie robocze.

Im wyższa nastawa czułości, tym częściej zasilacz Back-UPS przełącza się na zasilanie akumulatorowe.

Aby wyregulować czułość zasilacza Back-UPS w celu określenia czasu przełączenia na zasilanie akumulatora:

- 1 . Naciśnij i przytrzymaj przez sześć sekund przycisk INFORMACYJNY. Ikona Obciążenie zacznie migać, wskazując, że zasilacz Back-UPS działa w trybie programowania.
- 2 . Naciskaj PRZYCISK INFORMACYJNY, aby przechodzić między opcjami menu. Zwolnić przycisk po wyświetleniu żądanej czułości.

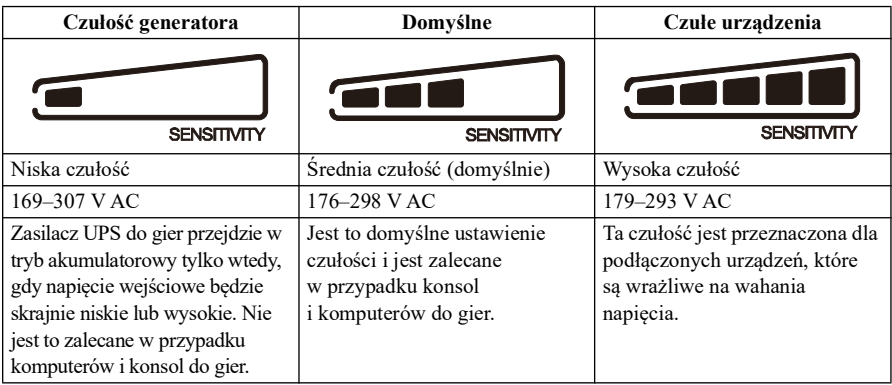

# **Alarmy i wykryte błędy systemu**

#### **Wskaźniki dźwiękowe**

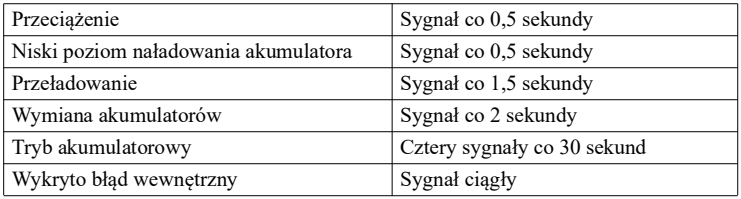

#### <span id="page-10-0"></span>**Wykryto błąd systemu**

Jeżeli system UPS nie działa prawidłowo, skorzystaj z poniższej tabeli, aby rozwiązać problem.

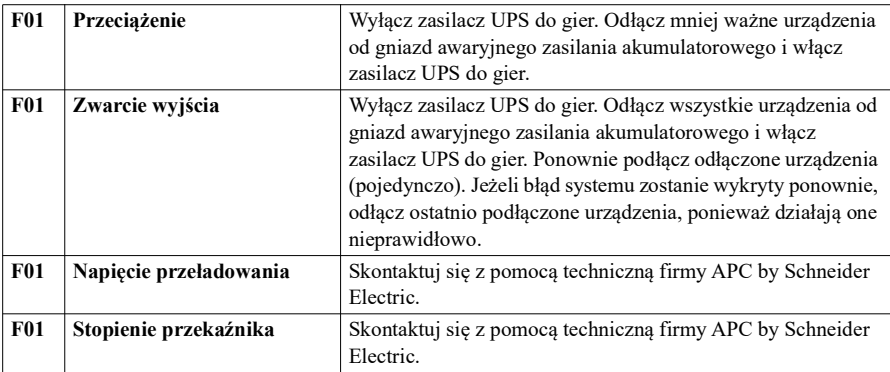

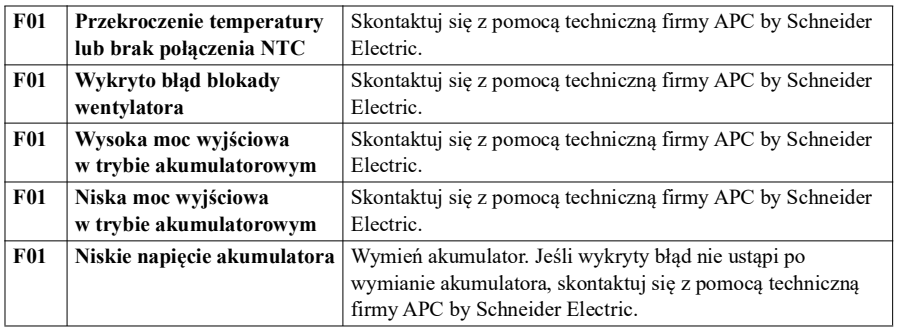

# **Skrócony opis funkcji przycisków**

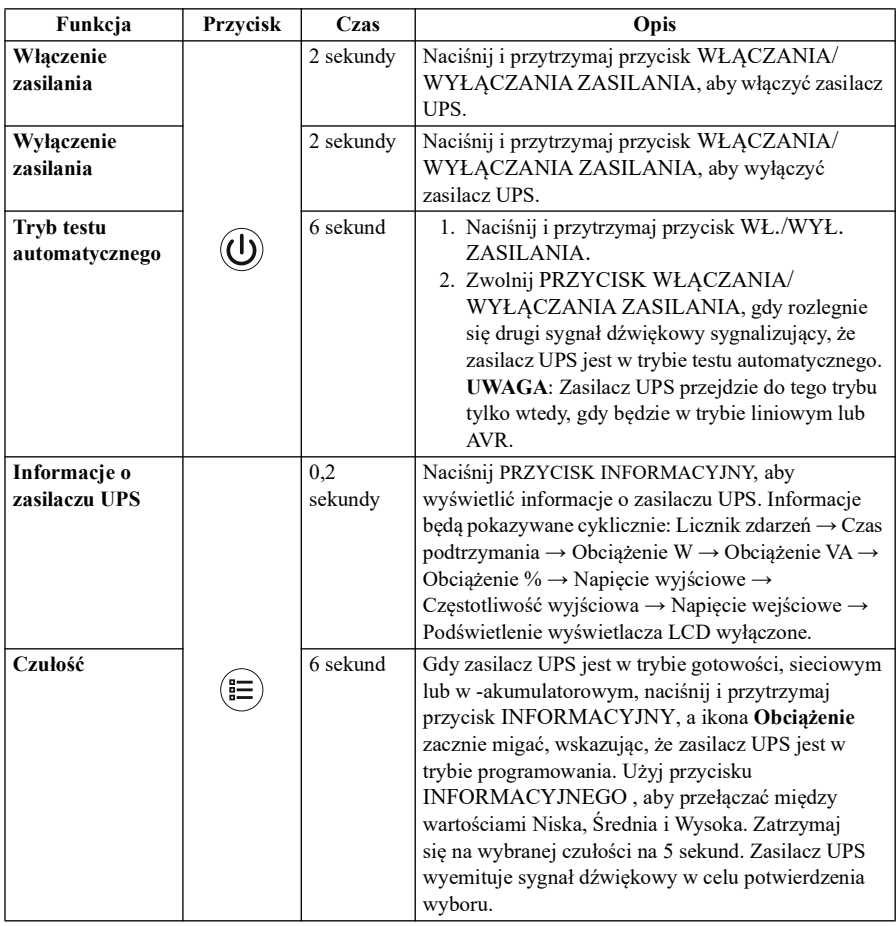

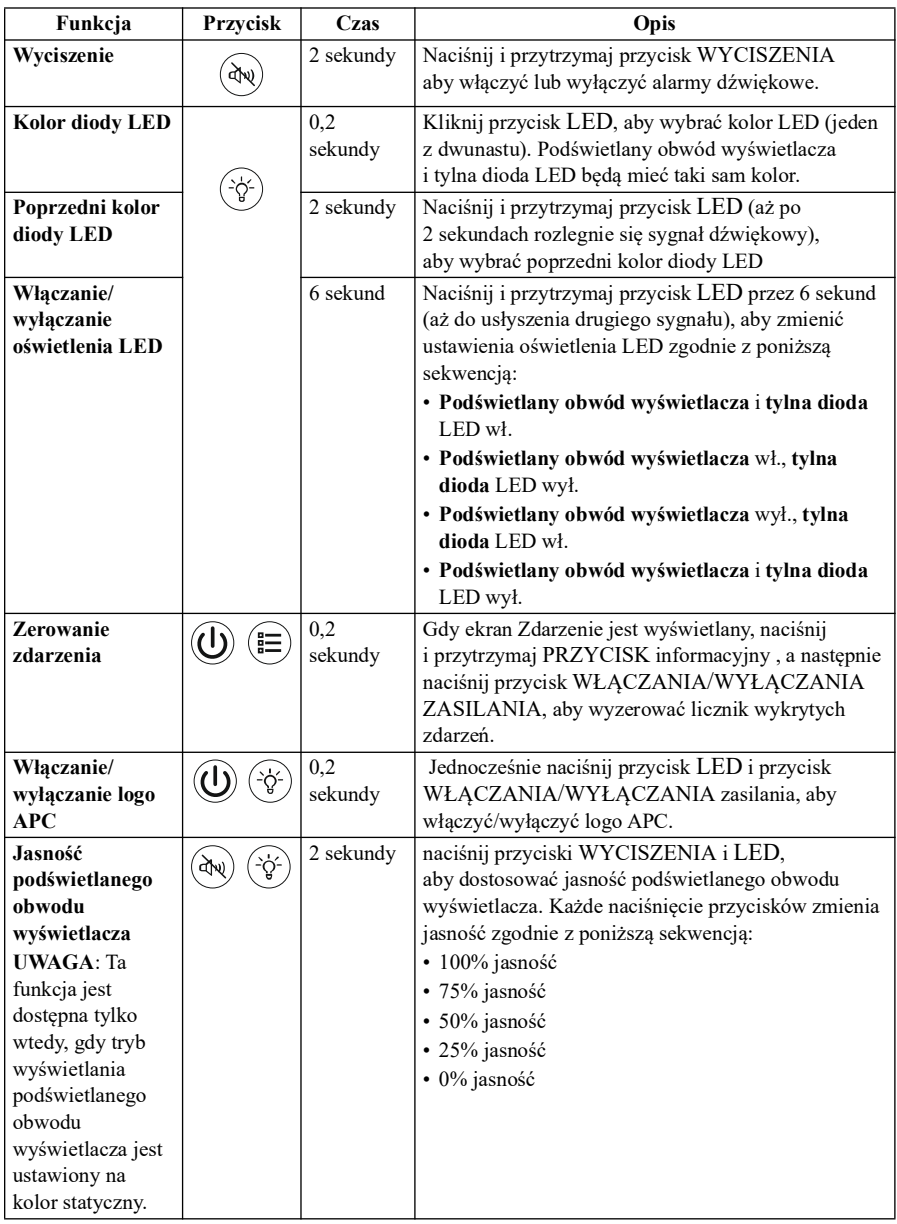

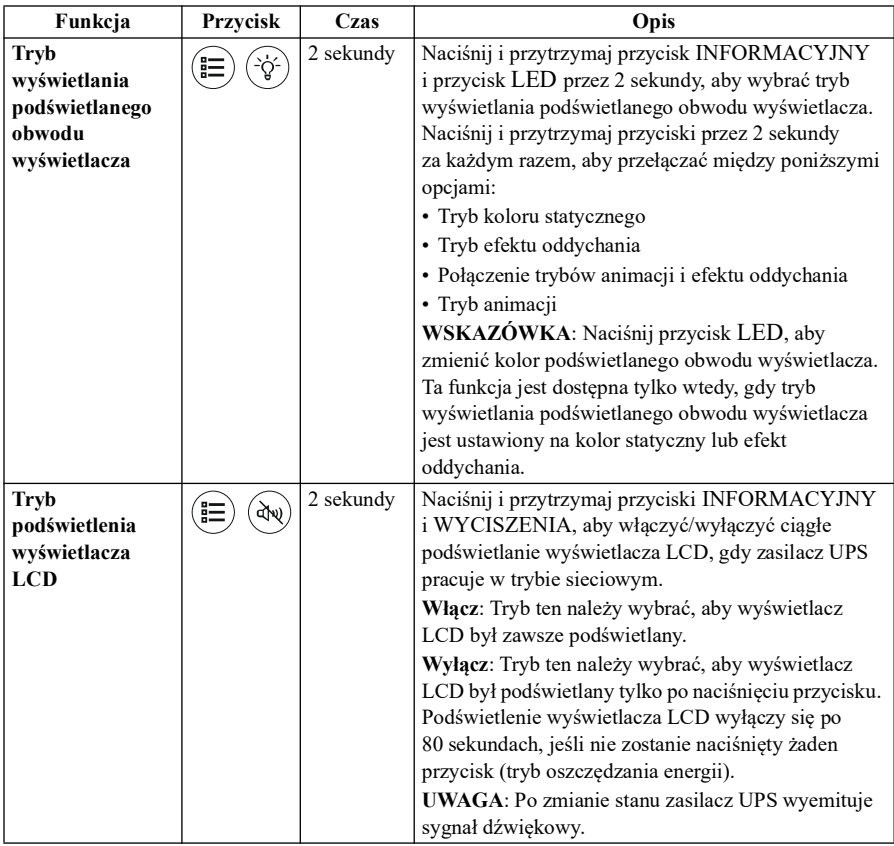

# **Kontrolki**

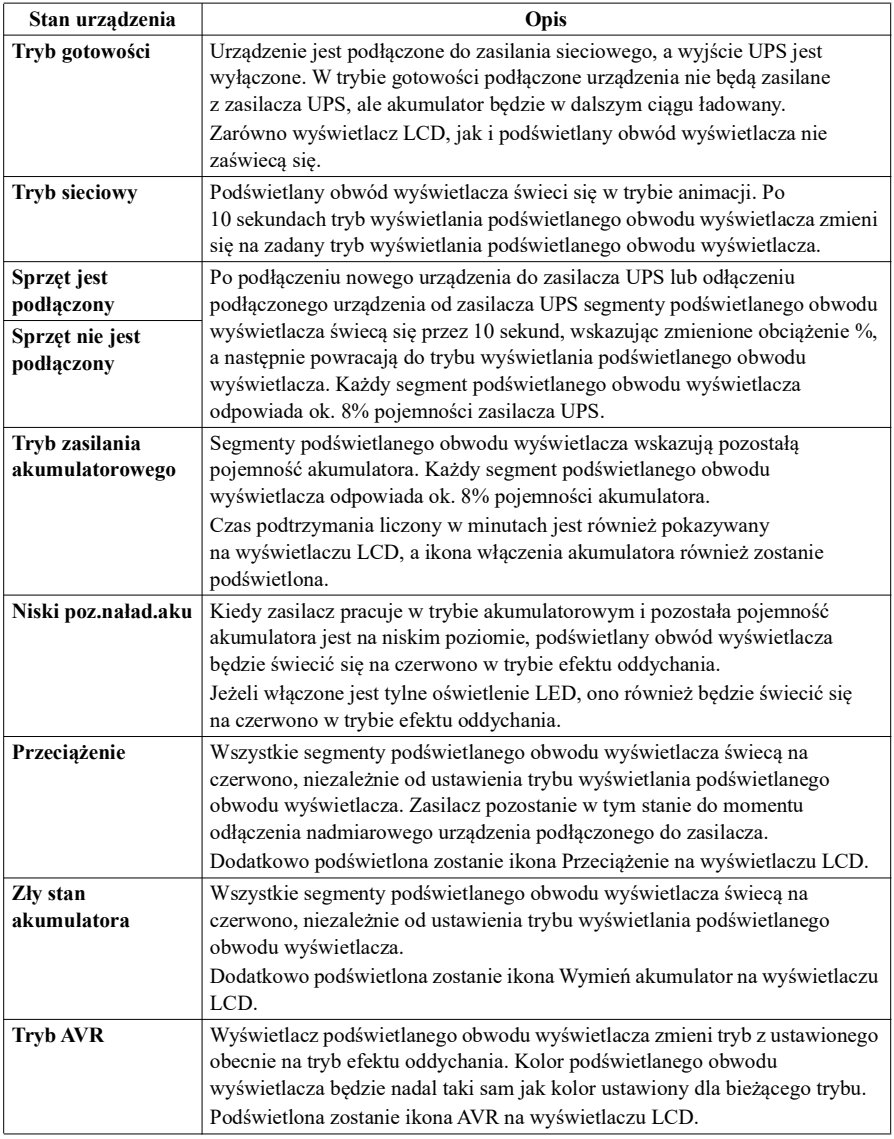

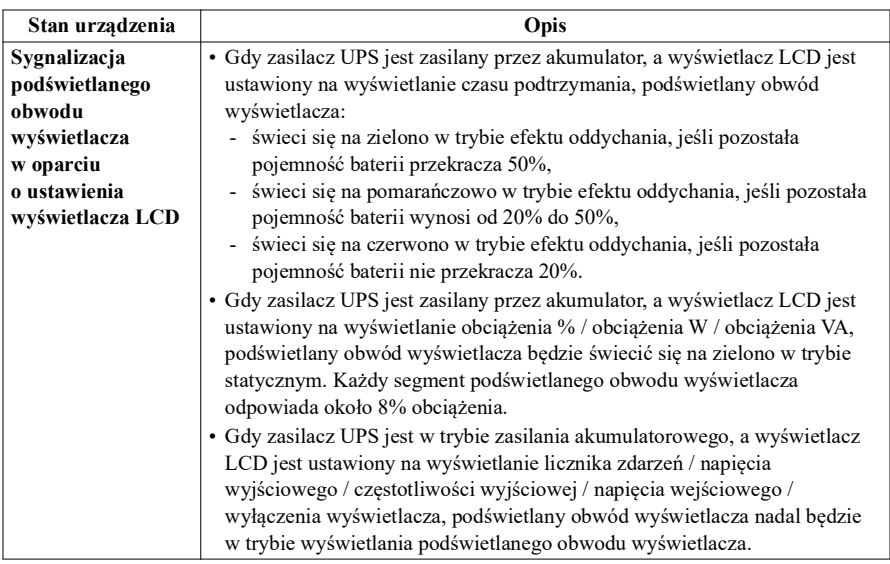

# **Rozwiązywanie problemów**

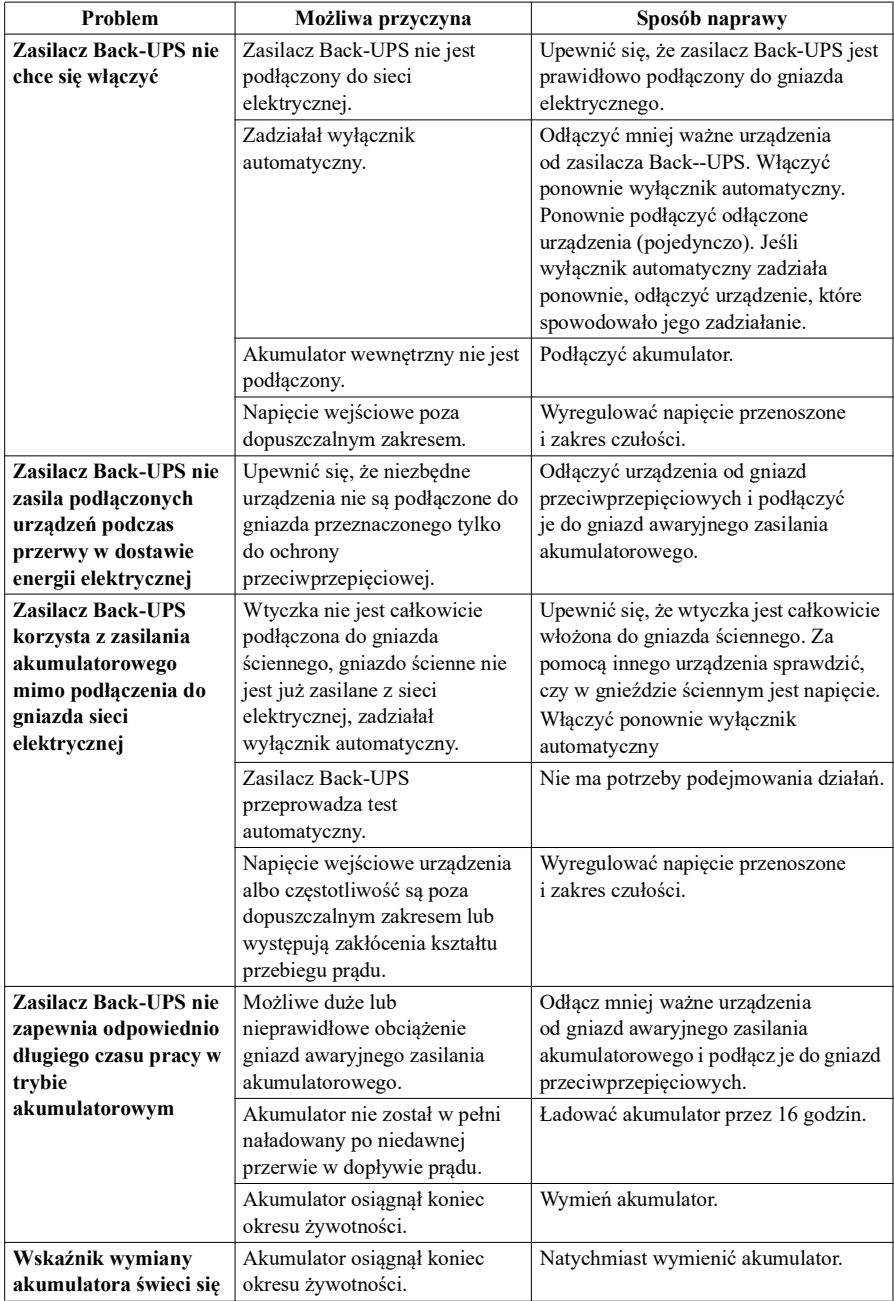

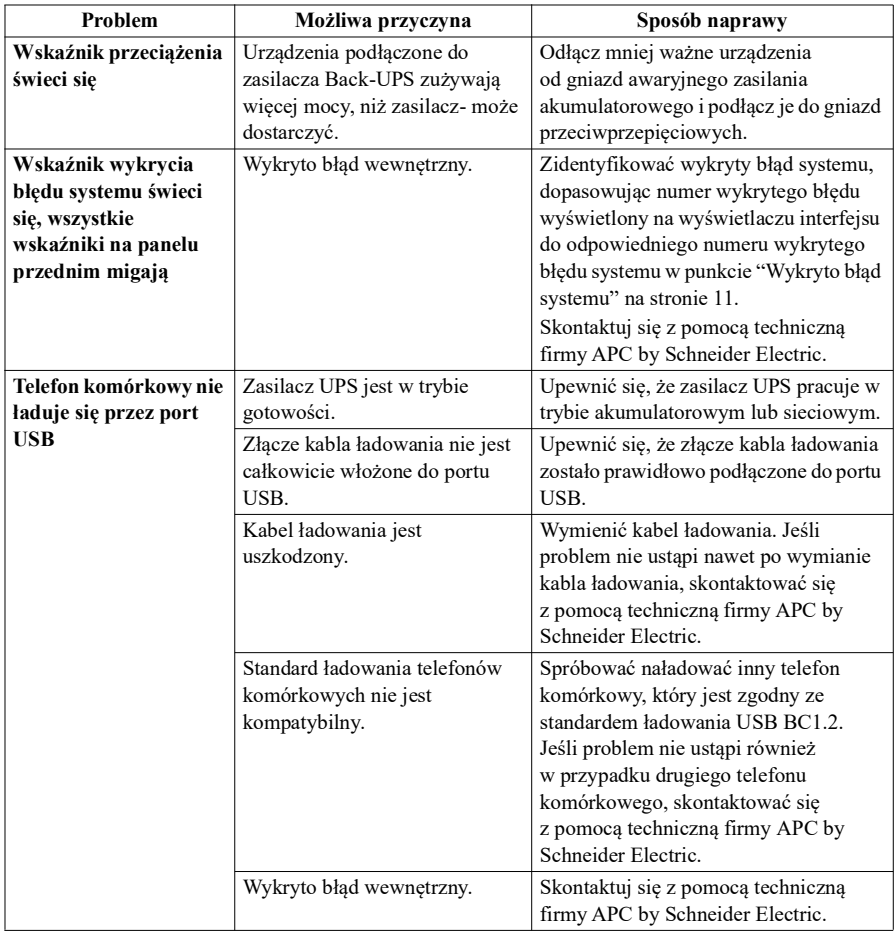

# **Specyfikacje**

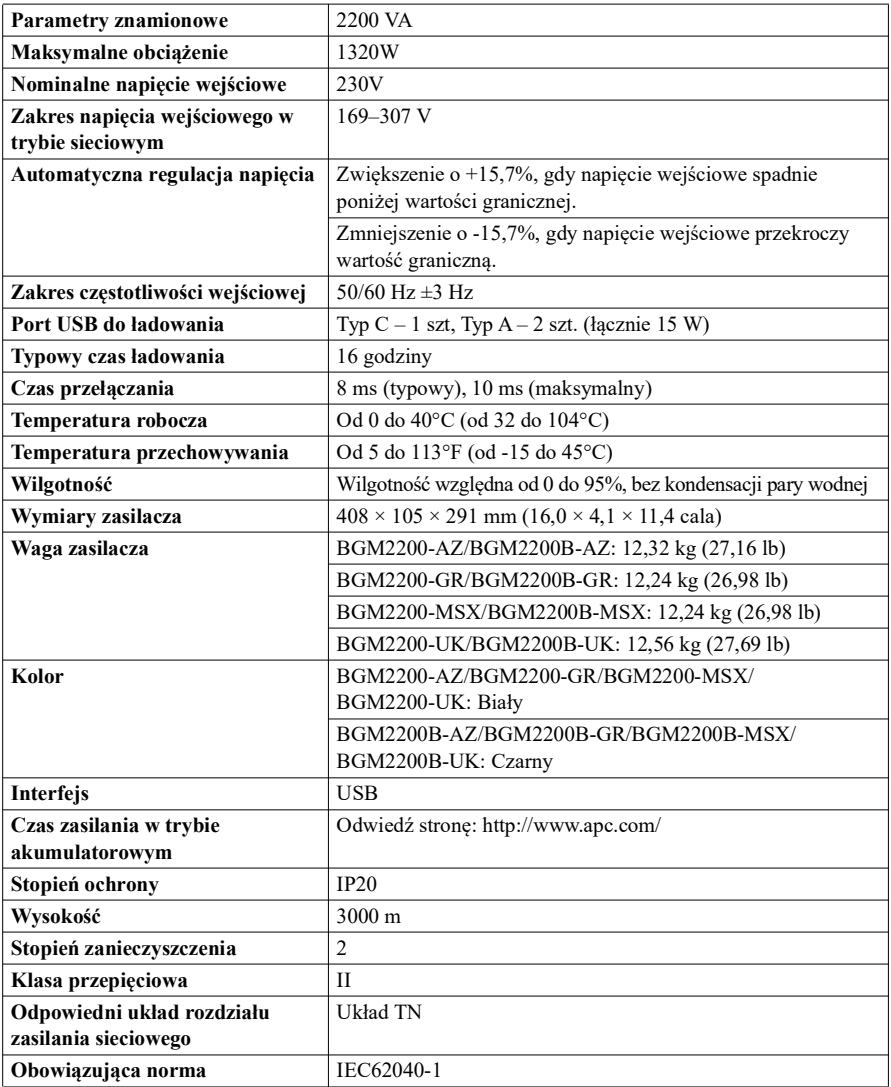

#### **Akumulator zamienny**

W celu uzyskania części zamiennych do akumulatora należy skontaktować się z pomocą techniczną firmy APC. Części zamienne do akumulatorów BGM2200-AZ, BGM2200B-AZ, BGM2200-GR, BGM2200B-GR, BGM2200-MSX, BGM2200B-MSX, BGM2200-UK i BGM2200B-UK to APCRBC216.

Zbyt późna wymiana akumulatora może spowodować korozję akumulatora we wkładzie. Zużyte akumulatory należy przekazać do recyklingu.

# **Recykling akumulatorów**

Więcej informacji na ten temat można znaleźć na stronie https://www.apc.com/recycle.

## **Gwarancja**

Standardowej gwarancji udziela się na okres trzech (3) lat od daty nabycia. Standardową procedurą firmy Schneider Electric IT (SEIT) jest wymiana oryginalnego urządzenia na urządzenie fabrycznie odnowione. Klienci, którzy chcą otrzymać z powrotem oryginalne urządzenie ze względu na ewidencję lub amortyzację środków trwałych, muszą zgłosić ten fakt podczas pierwszego kontaktu z przedstawicielem Pomocy technicznej SEIT. Firma SEIT wyśle urządzenie zastępcze, gdy uszkodzony sprzęt dotrze do działu serwisu lub wcześniej, pod warunkiem podania numeru ważnej karty kredytowej. Koszty przesyłki urządzenia do firmy SEIT ponosi klient. Firma SEIT ponosi koszty transportu lądowego urządzenia zastępczego do klienta.

#### **Pomoc techniczna firmy APC by Schneider Electric**

Informacje dotyczące pomocy technicznej dla poszczególnych krajów są dostępne na witrynie internetowej firmy APC by Schneider Electric pod adresem www.apc.com.